# DEVELOPMENT OF JAVASCRIPT-BASED DEEP LEARN-ING PLATFORM AND APPLICATION TO DISTRIBUTED **TRAINING**

Masatoshi Hidaka, Ken Miura & Tatsuya Harada Deffers and Technol THUIST<sub>I</sub> 7-3-1, HgBkkTkJp {hidaka,miura,harada}@mi.t.u-tokyo.ac.jp

## **ABSTRACT**

Depression for processes in case of processes and contact the set of processes at the processes of  $\mathbb{R}$ ing framework for deposite Gistin sufficient computing resources den Inthas with the filmsJSip It annualgoni nakadan Usil Sipelan bein widely divers in widely for wa UsGPGPU fiNEL fanta this last such as VGGNet ResNet. In the extrint in VGGNet in a t<del>hibuth</del>

# 1 INTRODUCTION

Rechtly big dat derivative dat dat dat dat derivative dat derivative dat derivative and vishin Dehisterith Co ti<del>dal had did had</del> des and such as image of the contrast of the international entity in the dependence of the learning or the new cab til dat flow from to an objective to an objective to an objective to an objective to an objective new data thoid Introduction the Kha  $eh$ ,  $2012$ ) difficient outside acura control outside classification acura control of the set of  $e$  $t$ tiph $L$ SVRC $2012$  (Rush,  $2015$ ). In the substitution del teatricial superior based and exhibited superior superior and exhibited superior superior superior superior  $\mathbf{S}$ Zin2014a Suth, 2014; Heth, 2016). China CNNs tilLSVRC direction are in ideo recognition and a feature and a feature as a few or being fine-tuned (Zhou th, 2014; Sink Zin2014h. Mortifienb. akadig (Tath, 2016). Saftfelm experimental to play and acceler

A**belaiki acabachia** distributing the funding This shortching date. lscheftheidel Moh abstabilit be undertake to as be What reflecting work behaviour on a purose computer is general purose computer on  $GPU$  (GPGPU) to **begind** Howach material a deiten. If a ustatz tha hugh a haudstop m tha MPI of Halobel Colapton has working mediator and computer

and For the real and read T com  $\mathbf{h}$ This work is designed to the project specifically instruction of the reconnection of the reconnection of the reconnection of the reconnection of websites and small **b**, JS chappe the obby Word Gogl Microsoft The **achieves** This is not only a tigh i brailaío Moren in feature of web brown that the browse are used not only only only only the appearance of the appearance of the appearance of the appearance of the appearance of the appearance of the appearance of the appearance of the a aksid by the also demands on the application of the age of the age of the age of the Ajax technology. For example, and us in the Ajax technology. For example, and us in the Ajax technology. For example, and us in the Ajax this technology with a God service service spreadhing timbs it By ful use of the use tig that its book browse isGiChitu WiltoMaOS X, LuAddOS bol the black provide a compatible and compatible a compatible a compatible and a small environment. More reco tting to Things (IoT) devices runs Linux. The Things of Things and Things and Things are also results to Things and Things and Things are also results are also results are also results are also results are also results are ruted How Script is con This in bel*'s* just the It landingly which is controlled the scientific computation. provide the fast matrix computer computer computer a particular term in the computation of the computation of the computation of the computation of the computation of the computation of the computation of the computation o filsip(Mitch, 2015). In WEL, GPGPU abbilisied Moterin Mick Hal2015). How tuly the fully exploit the function of  $\mathbf{F}$ blid CNN ficIFAR-10 (Kh2009) did In this work is to provide a depth of platform that CNN and VGGNe InthEin containing VGGNet by distribution little is similar extension to the control of the control of the control of the new system is a plant of the new system in the control of the new system is applicable to new system in the new system is applicable to new system in the layers that the layers the layers that the layers they need the layers that the second the layers that in

## Outsitäv

- Wettfakettkuntw biGPGPU. The solution
- · EdsGPGPU the use of the bear ikid big-
- $\bullet$  We describe the DNN in a distribution of the position of the contract material  $\bullet$ instalg software in computain nodes, excpt for a genric plugin.

# 2 RELATED WORK

## In this section that in the studies relation stat is the computation of the SETI@home he (Anderso 2002). In the fortherships and ding for Although dei the **than in the project and computer**  $\theta$  MeGueh (2008); Kh& Sp(2007) dift lgi (GA) using web browse as computed as computed as computed as computed as computed as calculated as calcula tion of the fitness of the fitness of the fitness of the counterpolation of the counterpolation and the context<br>The counterpolation of the complete complete contribution of the context of the context of the context of the extra extra distribution. In our computation of the main task to be distributed in the main task to be distributed in the main task to be distributed in the main task to be distributed in the main task to be distributed in in distribution The the communication

Subainten Dech (2012) pilen atDBE bilthi the blocks ekin ten Lanfunt computer

<span id="page-1-0"></span><sup>1</sup>Dum <https://github.com/mil-tokyo>

.

#### They exploit for the most

ditch AN. Daj jonHad Haa/Hadobihhiga kim  $i$ titits Meth $(2014)$  ditt learnig synthetic state in the browse. However, it is in the form son, the last with a large-scale data in the with problem is to be the god property. plitification to be

 $2$  is collision by

# 3 MATRIX LIBRARY IMPLEMENTATION

In the defact of B and general the fast and general matrix library lpSBTheigWEL technology ubisp WEL ia Stripth for PL,  $\frac{1}{2}$ KKhons Group a unified interface to a uniform core CPU. Intel NVIDIA CUDA, GPUstia MD di Intel can unfowel striftbottsretfFiel WEL-integrad Chromius works with the WEL-integration of the Latin state of  $\mathbb S$  in the  $\mathbb S$ tion it which  $3$  kutsttin $A$ h SR deraWEL entited Sp insi taweL futibit is and the WGL or including including webster including including including including including in the material of management of management in the material of management of managemental including in the material of managem ipliNGL, NinGPGPU. Kehiin C lather SB states the Didition EL philic Mith, 2015).

Though in GPGPU, which de interpretental networks that requires the regular regular to the regular sustainable of the sushinized of the sushinized of the sushinized of the sushinized of the sushinized of the sushinized of the sushinized of the s **Has the delights** 

- Usefrittand per
- $\bullet$  Aluthaik
- StCPU (dsbdGPGPU illuw **i**WEL in

Most general purose matrix libratura nestd JavScript ary. In contras, Sushi2 repsnt a matrix with TypedAray, whic is used for transference data between the CPU and GPGPU. The assembly at ficked this sign  $\mathbb C$  is The and  $\mathbb R$ de that date of Type and a 2-bit fin tian FiB2ArachteS-thing the Aray This District 4-bit float a 60-bit factor of Australian the Therion 32-bilight How prefected 2-the precise 23-bis telesteristical diction. sa32-bit signal in More S-bition for the Bolean operation of the state of Bolean operations are in a local matrix of Bolean operations are in the state of the Bolean operations are in the state of the Bolean operations are in the state of the state of the Full production of the operation of MATLAB, the  $u$ stos $S$ a  $u$  Operations for  $u$ ath It is a simple materials found din AlmophMATLAB diffo

 $2^{23}$  in This is a problem for function  $argmax$ ,

importe de la material de la material de la material de la material de la material de la material de la materi JSteAn

 $4$  idds to

<span id="page-2-0"></span><sup>2</sup><http://deeplearning4j.org>

<span id="page-2-1"></span><sup>3</sup><https://github.com/mikeseven/node-opencl>

<span id="page-2-2"></span><sup>4</sup><http://docs.scipy.org/doc/numpy/neps/npy-format.html>

- <span id="page-3-1"></span>Tbl: SpDMiChTentphible
- The: Additi 000 $x000$  hall 000 $x000$  hand
- TR: The independent of  $\mathbf{R}$ : The independent of  $\mathbf{R}$
- The: Mhibi 000 $\pm$ 00 di 00 $\pm$ 0 in
- The: Mhabi $000x000$  all  $000x000$  in

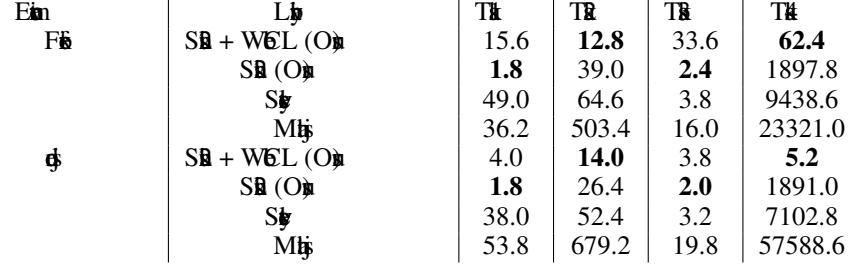

FUM. A MINGPGPU. In HAVEL, in in GPGPU del In Special p this this this this this this to be a planned on the GPGPU by WEL. It has the behind explicitly caling the designals. fünd Whenhal is bei the closure passed to automobile passed to autometer to autometer alocted in its alocted in abor relationship CNN. When GPGPU ophobad

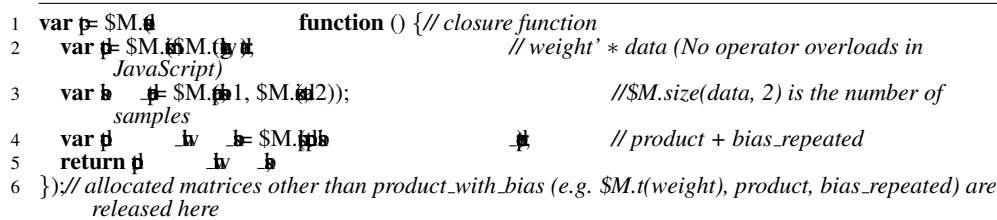

#### Figure 1: Example of Fully-cone of Fully-cone

MsGPGPU kernligfSB, triples  $BLAS's$  $5$  Hitingha Tbl presidential Scidiah  $b$  S $b$  $6$  aMbj  $1$ . The non- $\mathbb{R}$  (AMD). When GPGPU isd the time include  $\mathbb{C}$ PU and GPGPU. Task 1 repsheld task. T&2 styletak. Tk3 all em the this is distribution Ou matrix representation in the Type of the Betr than native Java brain EL. Wanting GPGPU then cost is hig.

## 4 DEEP LEARNING LIBRARY IMPLEMENTATION

#### In this selection SR", bis bloods  $S\mathbf{R}$ .

<span id="page-3-0"></span><sup>5</sup><https://github.com/clMathLibraries/clBLAS>

<span id="page-3-2"></span><sup>6</sup><http://sylvester.jcoglan.com/>

<span id="page-3-3"></span><sup>7</sup><http://mathjs.org/>

|                                                    | $\mathbf{1}$   | $[\{\pmb{\beta}\pmb{b}$<br><b>_UBil</b><br>_BP[B P[U                                                          |                |
|----------------------------------------------------|----------------|----------------------------------------------------------------------------------------------------|----------------|
|                                                    |                | {U<br>$\frac{1}{28}$ [28, 28, 1], fie<br>_6 X kin<br>, <b>β, ji</b> n<br>, <b>d</b><br>⊥k §<br>$\}$ , þ $[$ þ | Ä              |
|                                                    | 2              | ነ,<br>{BB<br><b>Hü</b> il<br>_BP[B P[H                                                                        |                |
| BlobData (train, test)                             |                | {U<br>$\bar{\mathbf{B}}$ [28, 28, 1], file<br><b>_6</b> X₩<br>₿ jin                                           | 书              |
| label<br>data <i>J</i>                             | 3              | ä<br>遺<br>p[r<br>ì,<br>$\bm{\theta}$<br>$-2$ dhđ $\ddot{\ }$ n p $\ddot{\ }$                                  |                |
| Convolution<br>conv1 $\sqrt$                       |                | {ö<br>$\pm 20, \pm 1, \pm 0, \text{h}$<br>d], in                                                              | $\mathbb{R}1,$ |
| Pooling                                            |                | k <sub>5</sub><br>}},                                                                                         |                |
| pool1 $\sqrt$<br>ReLU                              | $\overline{4}$ | {₿₿<br>_2dHp;'p[B], p[''<br>$\{12, 10, 612$<br><b>ֆ</b> ], µո                                                 | }},            |
| relu1 $\sqrt$                                      | 5              | {ВВНВ;'В[В], В[В], ''                                                                                         |                |
| Linear                                             |                | jin.                                                                                                    |                |
| $pred \sqrt{r}$<br>w<br>Softmax<br><b>Accuracy</b> | 6              | {BBBB', B[N], B[A]<br>j'n<br>₹ö<br>}},<br>$\pm 10$ , $\ddot{\text{n}}$<br>$\frac{1}{2}$ [12, 12, 20]          |                |
|                                                    | 7              | { <b>pii</b> n<br>_pu6p[pr<br>_Đ                                                                              |                |
|                                                    |                | $\{\}\},$<br>jä[jä, jin                                                                                       |                |
|                                                    | 8              | { <b>}}</b> }}}}}}}}<br>ji jin<br>$\{\}$ , þif                                                                |                |

Fig.: Shample of a

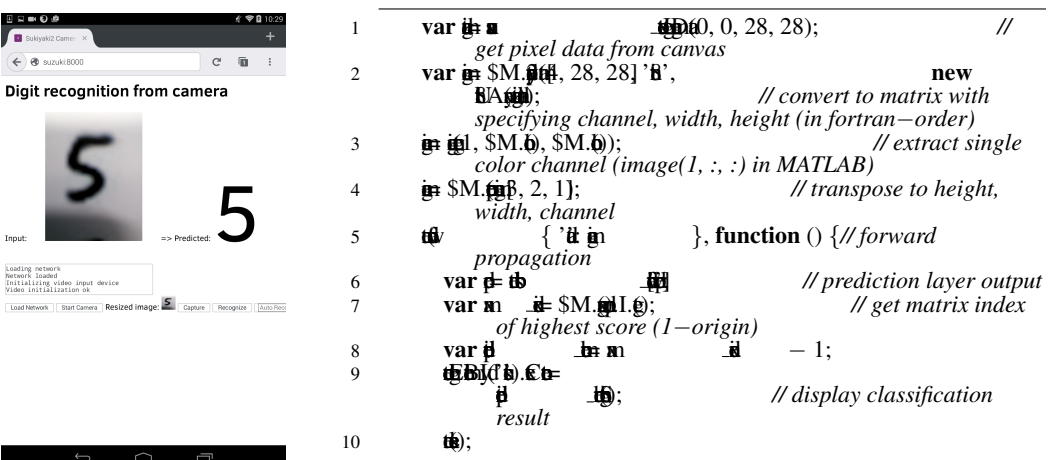

<span id="page-4-0"></span>Fig3: Stadi<u>tistopia</u>dCNN, and di ig RigitAdota

SR iddugich with a ager, and optimize the single layer i**gi giration Fig2 portation file Fr** distribution and the computation ical define I appointed players. ph graph branch energy for the ResNet training of ResNet training in and batch and batch and batch and batch a **borthon** ers and optimzers to train new neural networks. It works automicly with CPU and GPGPU fidel BSB's matrix of he all GPGPU kan alt UgGPGPU file recomnd, but almost al functios have native JavScript falbck.

Fig3 portfitting a The network  $\frac{1}{100}$  MNIST d(Lend, 1998b). Although the  $\mathbf{z}$  is fifted as  $\mathbf{B}$  and  $\mathbf{B}$  along  $\mathbf{B}$  and  $\mathbf{B}$ la Reconstruction is a signal control to the Java deviden such an

## Tb<sub>2</sub>: Haldfobin NVIDIA K80 is dated GPGPU **pro Permited**

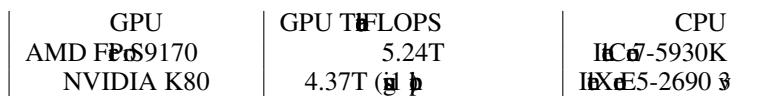

## ThB: SpijiLeNe Propel

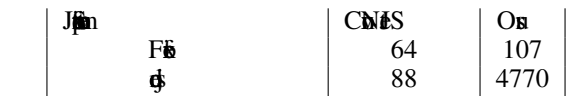

## 5 EXPERIMENTS

#### 5.1 SINGLE-GPGPU TRAINING

In this section, we evaluate the projection of the projection. tions of the hardware used for experiments are shown in Table 2.

Fis watchettiCbNES bAcKb **kitis is watter in Australian Andrew External Lenet with MNIST deleteration of Lenet with MNIST deleteration** et al. 1998b. The network structure is al. 1998a, the new black lichte Tehnisis 64. Fils is 62) al  $dx/dA.3.0$ )  $dx/dA$   $dx/dA$ i<del>d and used for super</del>ion and saving the trained model to an  $\mathbf{b}$ 

The institution specifical specifical in Table 3. In Fig. bridges was **RUNIC PGPU SHIRCNN. In the small contract of GPGPU** this is smaller over the smaller computation is smaller than the computation of the smaller margin.

NextMGGNe(Sinc Zin2014a dRNe(Heth, 2016) and **kCNNs. VGGNextSinx Zin2014a alLSVRC2014. 16-la**  $\ddot{u}$  denote  $VGG16$ ,  $dl3$   $\ddot{b}$   $\ddot{b}$  and  $3$   $\ddot{b}$   $\ddot{c}$  fully. It is dicNNs that RNet is LSVRC2015. 152-la  $i$ s  $\frac{1}{2}$ ersion,  $\frac{1}{2}$ ,  $\frac{1}{2}$  and  $\frac{1}{2}$   $\frac{1}{2}$   $\frac{1}{2}$   $\frac{1}{2}$   $\frac{1}{2}$   $\frac{1}{2}$   $\frac{1}{2}$   $\frac{1}{2}$   $\frac{1}{2}$   $\frac{1}{2}$   $\frac{1}{2}$   $\frac{1}{2}$   $\frac{1}{2}$   $\frac{1}{2}$   $\frac{1}{2}$   $\frac{1}{2}$   $\frac{1}{2}$   $\frac{$ the bottlence

We a Cafe (Jia et al., 2014), a position from The mainstream if CHINVIDIA CUDA stiffer of CHINA We detected to GPGPU. CA (CUDA). CUDA is the GPGPUs of NVIDIA's Canal LAS for industrial matrix of the multiple such as for the such as  $m$ splate PGPU interface. Only a control of the such for the such that the such that is of the AMD [9](#page-5-1) such a control of the AMD 9 such a control of the AMD 9 such a control of the AMD 9 such a control of the AMD 9 such a contr ation. Another matrix of  $\frac{10}{5}$  $\frac{10}{5}$  $\frac{10}{5}$ . It uses the operation of  $\frac{10}{5}$ . It uses  $V$ **index**  $\frac{11}{11}$  $\frac{11}{11}$  $\frac{11}{11}$  **in Line Cather (CUDA)**, **HDNN and NVIDIA** clid Wedisite CNN / GPU then

Territo specific in Table 1. By and GPGPU, VGG16 and RN \$52 cb  $t$ ilbaldija sähb $I$ ı $R$ N $t$ 52, di $I$ ,000 GPGPU kettekthola en Cardwide Ca tridendis EbCa(CUDA) distantiales the best performance. sido litriciCristan Tofe

6

, which  $\overline{\text{BLAS}}$ 

,

<span id="page-5-0"></span><sup>8</sup><http://cs.stanford.edu/people/karpathy/convnetjs/index.html>

<span id="page-5-1"></span><sup>9</sup><https://github.com/amd/OpenCL-caffe>

<span id="page-5-2"></span><sup>10</sup><https://github.com/BVLC/caffe/tree/opencl>

<span id="page-5-3"></span><sup>11</sup><http://viennacl.sourceforge.net/>

## The 4: Tradiv GG16 and Research and Britishing in AMD **PAMD FPGS9170, NVIDIA GNVIDIA K80.**

<span id="page-6-0"></span>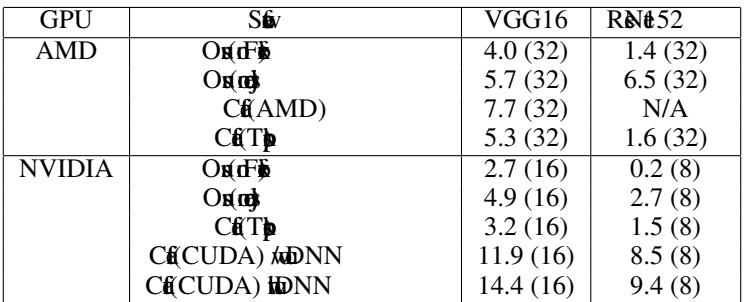

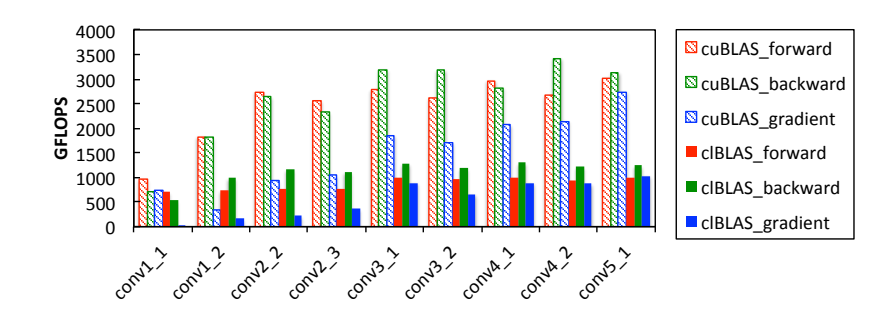

Fig4: Christian SGG16. Mean VIDIA K80 GPU. For example, for the computation of conversion of conversion of conversion of conversion of conversion of conversion of conversion of conversion of conversion of conversion of conversion of conversion of conversion of (802816, 27) d(27, 64). For the computation computation of computation of computation of computation of computation of computation of computation of computation of computation of computation of computation of computation o difb

**bullimedie by Things** miltiply Table 4 president.  $d$  $\sharp$  $N$ GG16,  $d$  $B$ LAS  $d$ BLAS.

Asthe BLAS gives information abthing Induction For The performance tunid in In the CUDA in Li(2015) the 96% of the GPGPU pin dibition is

5.2 DISTRIBUTED TRAINING

## In the subjection CNN.

T**e didistrication Teasign Fig. 5.**<br>Fi**den data** Fitallity the service network weight  $W_t$  and in a batch for the induced  $I_t$ . is the into  $N$  is the number of  $I_{t1}, I_{t2}, ..., I_{tN}$ , is  $N$  is the  $N$  is the  $N$ client K delia gradient of weight  $\Delta W_{tK}$  using asigned batch splits to  $\Delta W_{tK}$ the The serves the service text of the gradients  $W_{t+1}$  $\mathbf{W}_{t+1} = W_t - \eta \frac{1}{N} \Sigma \Delta W_{tK}$ ). The set of  $W_{t+1}$ en liber of the number of the number of the number of the number of the number of the number of the number of the number of the number of the number of the number of the number of the number of the number of the number of Fis will Netth Nei7 to AdDS). Channel the This 120 and diverge 6 (letter) action to the number of the interest of clients. Nature is slow that is slow. de the computation of mobile devices can be acumented and near

 $\frac{d}{dx}$ 

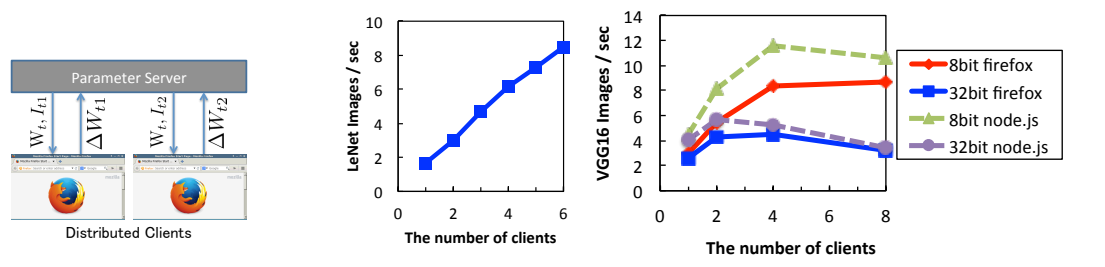

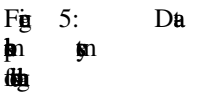

Fig. City ia Lé sitial NenNexus Adis  $(C$ hw  $R$ h slin $V$ GG16 in clients with  $V$ NVIDIA K80 (Filid by Meilin **fabite** 

Next with CNN; VGG16. Its with and the 11 the form of the second as  $32$ -bit float as a large comida Topkia alde - tiplien.  $p$ **x** $D$ **x** $(2016)$ . We  $P$ . $p$ **x** $n$ **B** $2016$ inItiNVIDIA K80 GPU. This 256 at Six Zisser 2014a. Single for 256 interior dush metallaha

We should a short full fig. 6 (h, A **hosileh thoughts HE Under CHR 2.8 times** than big The state set of L-bCa Due the the community of the speed sature at 8 clients even when 8-bit repsilies  $\mathbf{\mathbf{\#}}$ 

AbodK80, ahdGPU, for this exprime berikan Wendelsiden  $p$  (redic3D gada $1/10$   $p$ edo $K80$ . In  $K80$ , we contain  $t$ i $V$ GG16  $t$ 29 st $t$ i $R$  solni $1/10$   $t$  GPU, we ishing  $\frac{100}{9}$  she in 100 second per in  $\frac{1}{10}$ tation Weethod /4 statutions was it of 10 function 1 second to 1  $p$ Thus, furthering de i Wellenkfils

# 6 CONCLUSION

## We in State that the find

in diffusibilities that use a training that use a training model with a training system. Using the system of the use and the use a training system. Using the use a training model with a training system. Using the use of th GPGPU *w*WEL, dittangs it **b** It becam VGG16 and ResNet 52. However, **ic Gan NVIDIA CUDA in A silistich** pricity Atlan NEL aGPGPU in this it is the include in web brown in web technology must be a web technology must be a web technology must be **undertake fulled to make fully power and power and power and power and series.**  $t$ tri $\overline{\text{WGG16}}$  is  $\overline{\text{t}}$  and  $\overline{\text{t}}$  2.8 $x$  speak gitte The station of L-b Cafe computer is not parameter. The parameter in the experiment is not the experiment is not the experiment in the exploration of the experiment is not the exploration of the exploration of the exploration of the exploration of althe pilla

<span id="page-8-11"></span><span id="page-8-10"></span><span id="page-8-9"></span><span id="page-8-8"></span><span id="page-8-7"></span><span id="page-8-6"></span><span id="page-8-5"></span><span id="page-8-4"></span><span id="page-8-3"></span><span id="page-8-2"></span><span id="page-8-1"></span><span id="page-8-0"></span>ACKNOWLEDGMENTS The CREST, JST. **REFERENCES** DiP. AdJfCbEiKbMtLidDaWhSETI@hn **expriment in public-resource communications of the ACM, 45:5661, 2002.** JiDaGeS. CdRiMaKiChMiDuOdV. LeMiZ. Ma Marka Aush Pulls KeYadAuY. Ng Lar  $MPS, 2012.$ Tim **B**<sub>B</sub><sup>B</sup>iA**p**<sup>P</sup>**h**D<sub></sub>**d**<sub>*A*</sub><sup>In</sup> Kighle, XigZha Shang, and in Sun. Dep Rell, and an **Ref** In *CVPR*, 2016. Ygia ExShifDh Suku Jil QRsGh Se gGridTrDh, Chi Cha the BreEth ding. *arXiv:1408.5093*, 2014. JoKhdLeSp UnDUGhPpuAh **JStr**KML. In *GECCO*, 2007. Alexin LeMille Feature 2009. Miste DefCeSeUioTo Alex Missing Ge. Hinto. Internation Co. **iNiNis**In *NIPS*, 2012. AdinDNN: An Eficik HDd AMIGPUs *arXiv:1501.06633*, 2015. YaLEuLeBoYaBgePaHaGahib **the recognition** *Proceedings of the IEEE*, 86, 1998a. Yn L $\epsilon$ u CnCo dChu.C. Burges The middle digts, 1998b. <http://yann.lecun.com/exdb/mnist/>. EdMd Rehlid Saih Fin MigBia dMaWig MLB: M**illet Browse.** *arxiv:1412.2432*, 2014. J.J. MeGoP.A. Ch J.L.J. LaA. MaGardA. Po Ah.  $d$   $\ddot{\mathbf{H}}$  is a general general general general general general general general general general general general general general general general general general general general general general general general general KeMiulTyHel Thoritists **browse and applicate and applicate and applicate dep learning.** *arxiv:1503.05743*, 2015. KeMia TheMia Atsukia Yuthi aliyeHal MILJS : Brand new javastic library is matrix calculated and matrix calculated and matrix calculated and matrix calculated and matrix calculated and matrix calculated and matrix calculated and matrix calculated and matrix calculate 2015. OgRh JaDg HaSu JhKu SuSh SaMa Zh HyAjKhAjKhMiBhAiC. Bgd.iFeFe<br>Ind. Bevre. A International Journal of Computer Vision, p. 142, Apro15. KaSimAaZia NeDeChNhi aSdan. R**e** *arxiv:1409.1556*, 2014a KaSimAaZia Twoii**i** In *NIPS*, p568576, 2014b.

<span id="page-9-0"></span>ChSgWeLu YgJa PeSnStRel DiAnDu tiEh VaVa dAdRa Gotto *arXiv:1409.4842*, 2014. Nin The Jey. Sh Shin, Gut R. Tol Hus Chang, Kendal, R. MaB. Gyadija in Convantation die Australia Australia Networks for Medical Image.<br>Australia Networks for Medical Images for Medical Images for Medical Images for Medical Images for Medical Ima IEEE Transactions on Medical Imaging, 35:12994312, 2016.

<span id="page-9-1"></span>BbZhAgLjiJjaXjaAbThdAcOli LjDp<br>FuScRjiPbDh In

Featurs for Scen Recognit using Places Datbse. In *NIPS*, p. 487–495, 2014.